## **KLASSIFISERING – NØDVENDIG DOKUMENTASJON**

## **Innsending av nødvendig dokumentasjon før klassifisering – hvordan gjøre dette?**

Når du skal klassifiseres må du sende inn dokumentasjon på din funksjonsnedsettelse. Dette gjøres på ulike skjema for henholdsvis synshemmede og bevegelseshemmede.

De ulike skjemaene finner du på våre nettsider; [https://www.skiforbundet.no/para/regler](https://www.skiforbundet.no/para/regler-og-retningslinjer/klassifisering/)[og-retningslinjer/klassifisering/](https://www.skiforbundet.no/para/regler-og-retningslinjer/klassifisering/)

Skjemaene vil også bli sendt med som vedlegg i e-post med informasjon fra skiforbundet i forbindelse med klassifisering.

For at du på en trygg måte skal kunne sende inn dokumentasjon, og vi kan ivareta de personopplysninger som blir gitt på en riktig måte, så er gangen som følger;

Ved ønske om klassifisering utenom Ridderuka, ta kontakt med skiforbundet på følgende e-post; [anne.kroken@skiforbundet.no](mailto:anne.kroken@skiforbundet.no) med kontaktinformasjon og type funksjonsnedsettelse (eg. synshemmet eller bevegelseshemmet) Du som ønsker klassifisering i forbindelse med Ridderuka melder behov gjennom påmeldingen til Ridderuka. Arrangøren videreformidler kontaktinformasjon til skiforbundet.

Du vil så få tilsendt en lenke fra skiforbundet til en personlig mappe hvor du får tilgang til å laste opp all dokumentasjon. Mappen har ditt navn.

I denne mappen vil det allerede ligge et dokument, samtykkeerklæring, dette må du printe ut, signere og laste opp igjen. Dette er et skjema hvor du bl.a. samtykker i å gjennomføre klassifiseringens alle deler for å få en gyldig klasse og vil yte ditt beste under klassifiseringen.

Du har tilgang til denne mappen for opplasting av dokumentasjon, så vil den bli stengt. De aktuelle klassifisører som skal klassifisere deg vil i forkant av klassifiseringen få tilgang til din mappe for forberedelser.

Skulle noe dokumentasjon mangle vil du få en e-post fra skiforbundet om dette og få mulighet til å laste opp det som eventuelt måtte mangle ved at tilgang til mappen blir åpnet.

I denne mappen blir også dine klassifiseringspapirer med resultat lastet opp etter endt klassifisering. Klassifisørene vil kun ha tilgang til mappen i ett gitt tidspunkt for å kunne gjennomføre sin jobb.

Skulle du ved et senere tidspunkt ønske/ha behov for tilgang til mappen, send en e-post til [anne.kroken@skiforbundet.no](mailto:anne.kroken@skiforbundet.no) så vil vi åpne mappen for deg for en begrenset periode.

Om det er noen som er usikre på hvordan opplastingen skal gjøres er en liten «oppskrift» under.

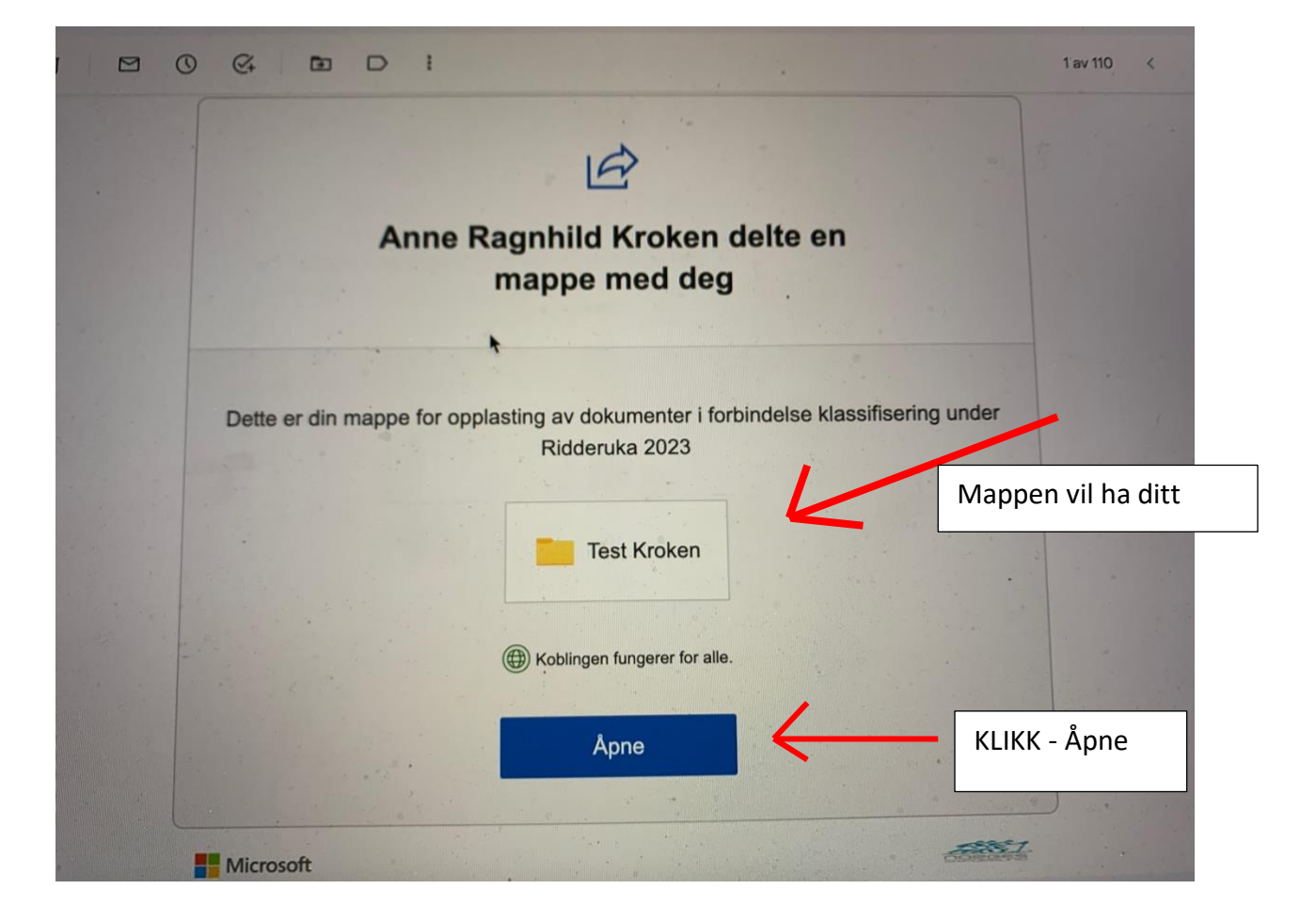

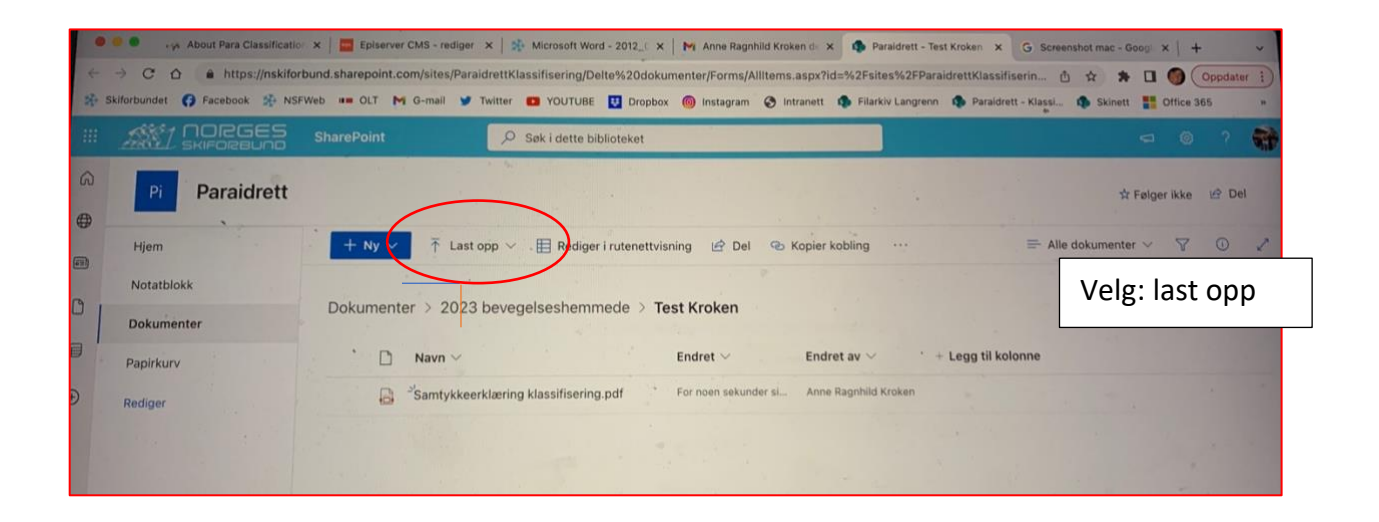

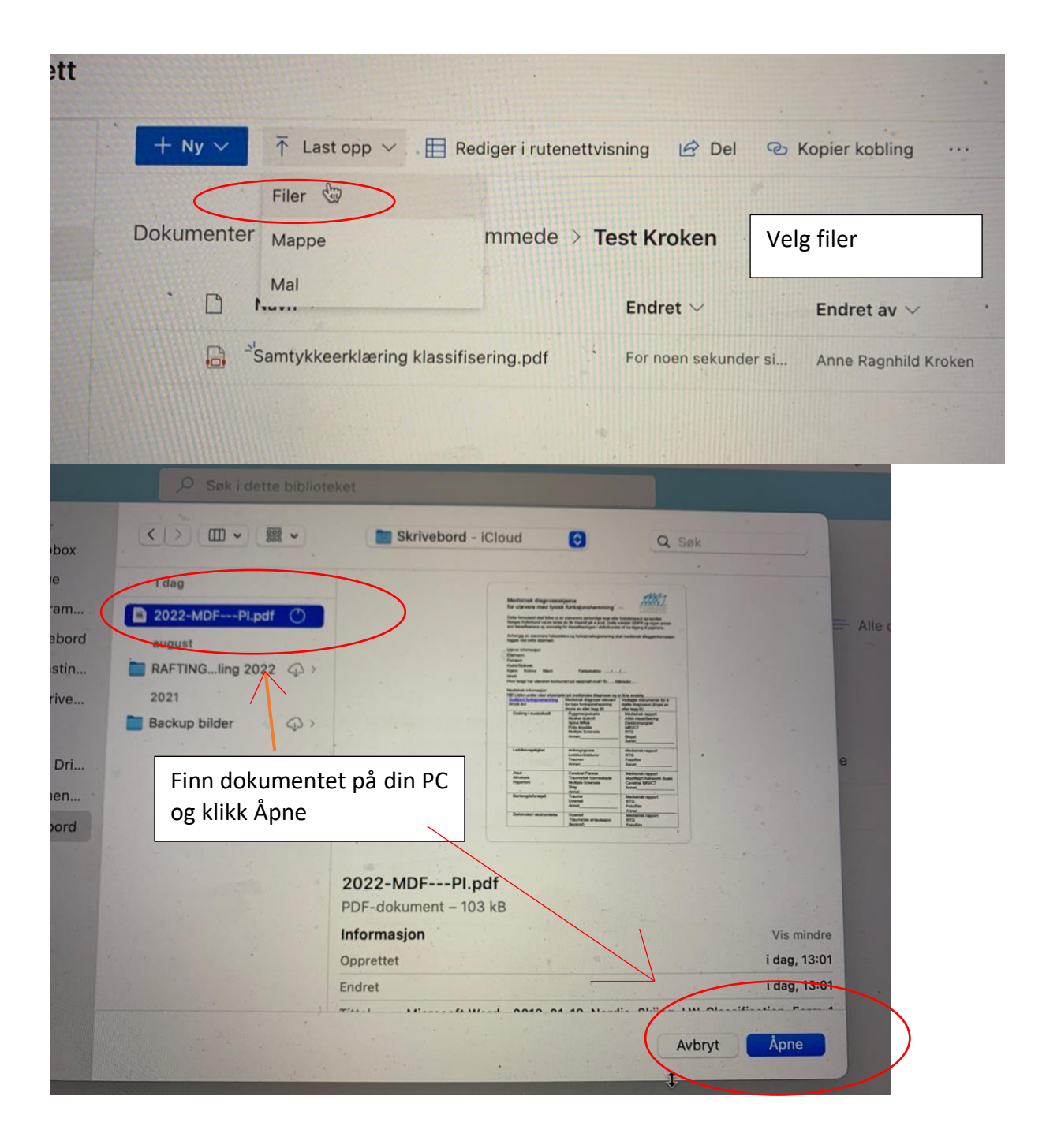

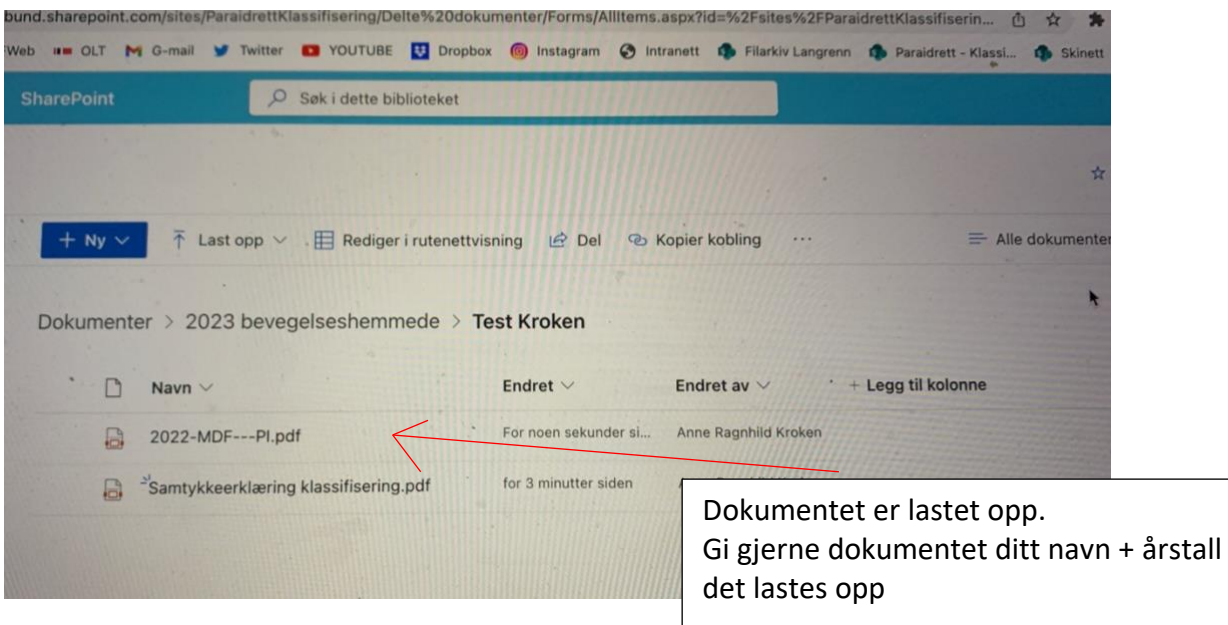

For å laste ned samtykkeerklæringen for signering

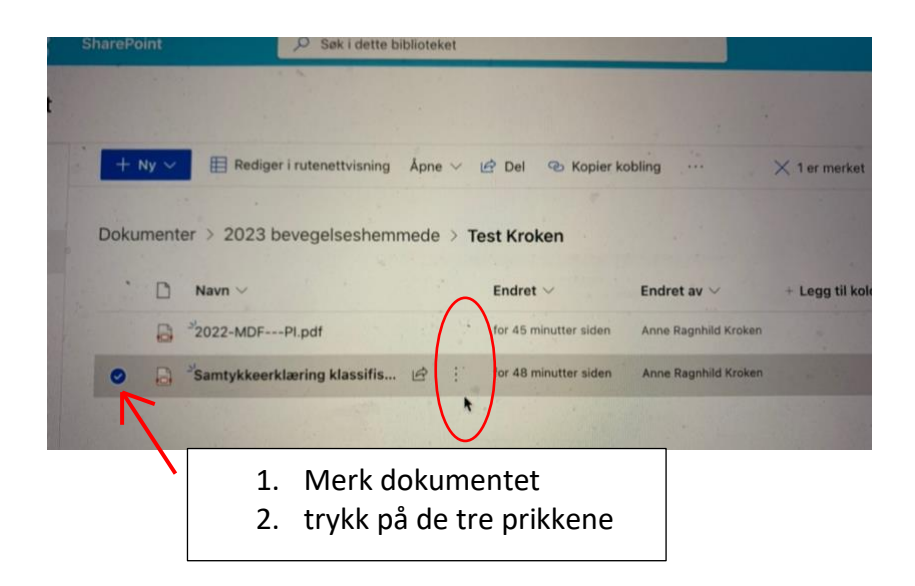

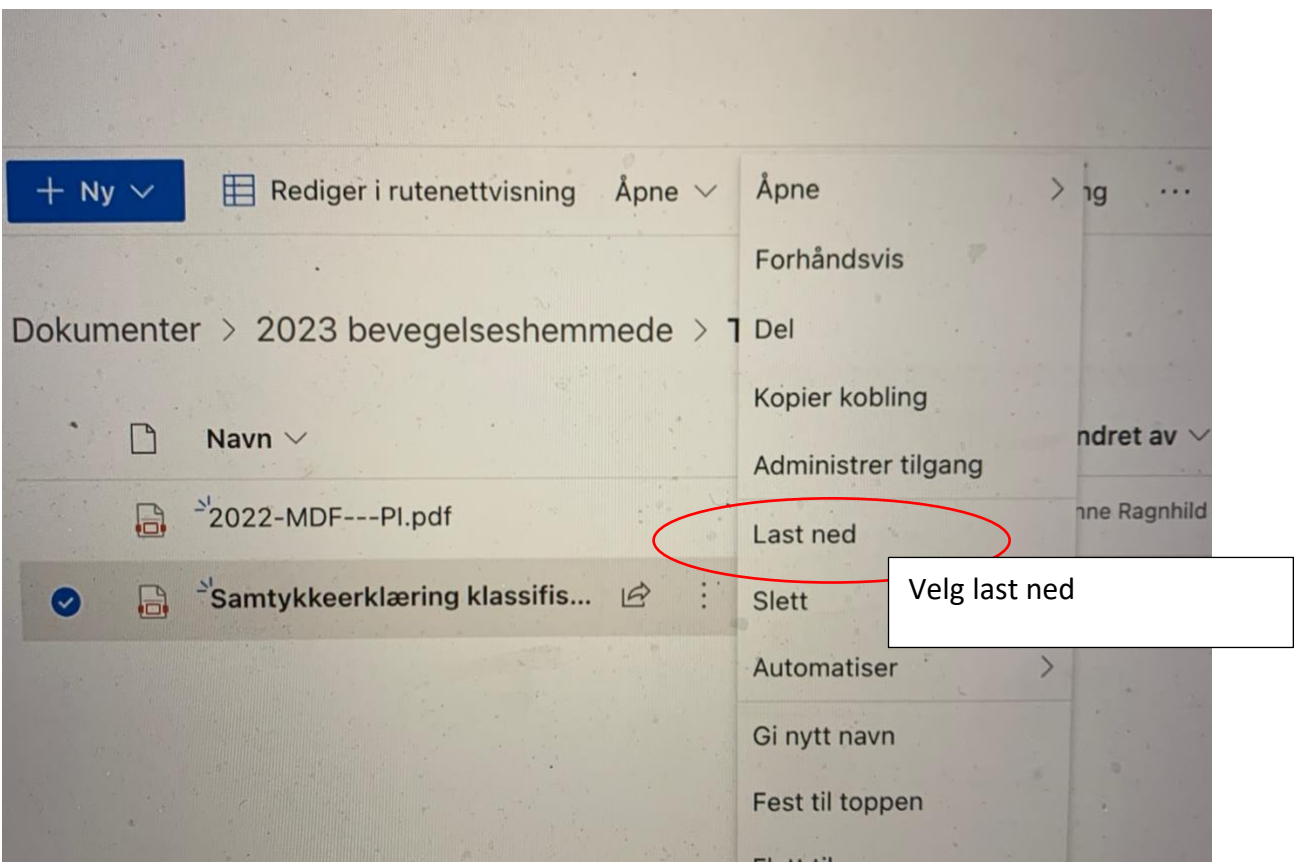

 $\mathcal{A}^{\text{max}}_{\text{max}}$